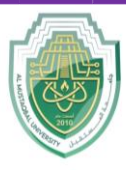

# **Al- Mustaqbal University**

**College of Sciences Department of Cybersecurity** 

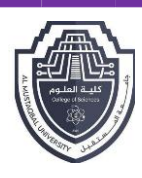

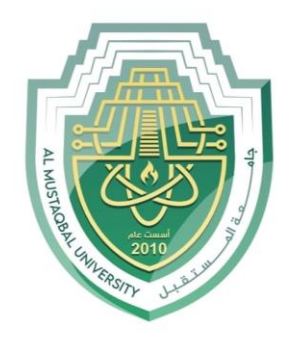

AL MUSTAQBAL UNIVERSITY

> كلية العلوم قسم الأمن السيبراني

# **Lecture: (1)**

# **Arrays**

**Subject: Structured Programming First Stage Lecturer: Asst. Prof. Dr. Ali Kadhum Al-Quraby**

P a g e | 1 Study Year: 2023-2024

# 2.Array of Two Dimensions

A two-dimensional array in  $C_{++}$  is the simplest form of a multi-dimensional array. It can be visualized as an array of arrays. The image below depicts a twodimensional array. In a 2-D array, each element is referred to by two indexes. Elements are stored in these Arrays in the form of matrices. The first index shows a row of the matrix and the second index shows the column of the matrix. The figure below depicts a two-dimensional array.

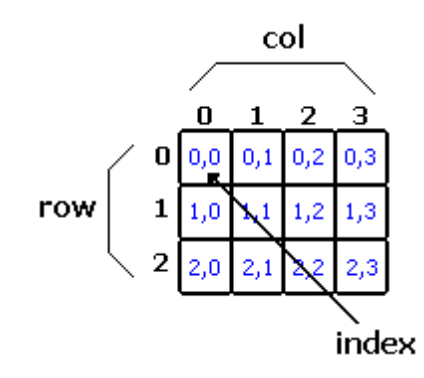

The general declaration of two-dimensional arrays is:

data-type Array-name [ Row-size] [ Col-size];

For example,

Int a[10][10]; Int num[3][4];

# Initializing 2D-array elements:

There are various ways in which a Two-Dimensional array can be initialized:

• First Method.

int num[3][4] = {0, 1, 2, 3, 4, 5, 6, 7, 8, 9, 10, 11};

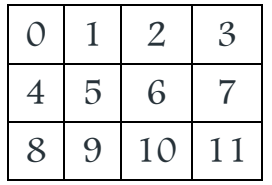

The above numbers array has **3** rows and **4** columns. The elements in the braces from left to right are stored in the table also from left to right. The elements will

be filled in the array in order, the first 4 elements from the left in the first row, the next 4 elements in the second row, and so on.

Second Method:

int num[3][4] = {{0,1,2,3}, {4,5,6,7}, {8,9,10,11}};

Third Method:

```
int num[3][4];
int i,j; 
for(int i = 0; i < 3; i++)
           {for(int j = 0; j < 4; j++)
                       \{ \text{cin} \gg \text{num}[i][j]; \}}
            }
```
### Input / print / process array elements:

Herein several C<sub>++</sub> codes illustrate how to input, print, and processing of num array elements:

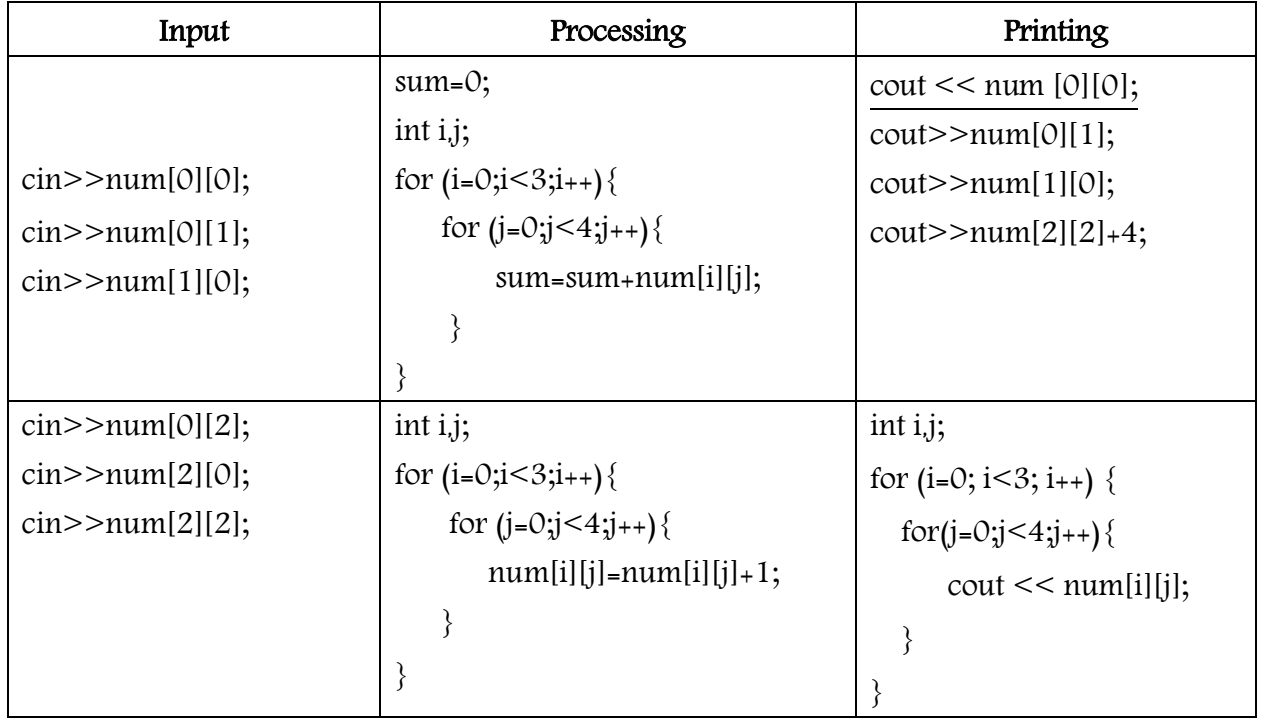

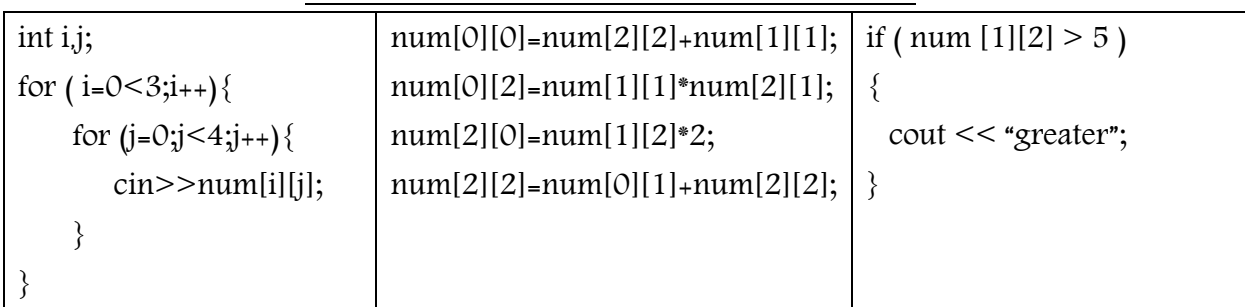

Ex 1: Write a C++ program to read 4 numbers, 2 numbers per row, then print them.

```
void main()
{
   int a [ 2 ] [ 2 ];
   int i , j;
   cout << "Enter array numbers" << endl;; Output
   for ( i = 0 ; i < 2; i++ ) {
       for (j = 0; j < 2; j_{++} )\text{cin} \gg \text{a} [\text{i}][\text{j}];}
    }
    cout<<endl;
    cout <<<<rr/>"The elements of array are:" <<<<rr/>endl;
    for (i = 0; i < 2; i++)for (j = 0 ; j < 2; j++)\text{cout} \ll a[i][j] \ll^{\text{``''}};}
        cout<<endl;
    }
}
                                                            Enter array numbers
                                                            1
                                                            2
                                                            3
                                                            4
                                                            The elements of array are:
                                                            1 2
                                                            3 4
```
Ex 2: Write a C++ program, to read 2\*2 2D-array, then find the summation of the array elements, and finally print these elements.

int main()

{ int a [ 2 ] [ 2 ];

```
int i , j, sum = 0;for (i = 0; i < 2; i++)for (j = 0 ; j < 2; j_{++}\text{cin} \gg \text{a} [i] [j];}
}
for (i = 0; i < 2; i++)for (j = 0; j < 2; j_{++}) { Output
            sum = sum + a[i][j];}
}
cout << "The summation is:" << sum << endl;
for (i = 0; i < 2; i++)for (j = 0; j < 2; j++)\text{cout} \ll a[i][j] \ll "}
      cout << endl;
}
}
```
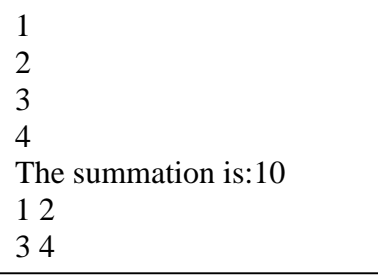

Ex 3. Write a  $C_{++}$  program, to read  $2*2$  2D-array, then find the summation of each row.

```
int main()
{int a [2] [2];
int i , j, sum = 0;
for (i = 0; i < 2; i++)for (j = 0; j < 2; j++)\text{cin} \gg \text{a} [\text{i}][\text{j}];}
}
for (i = 0; i < 2; i++)sum = 0;
```
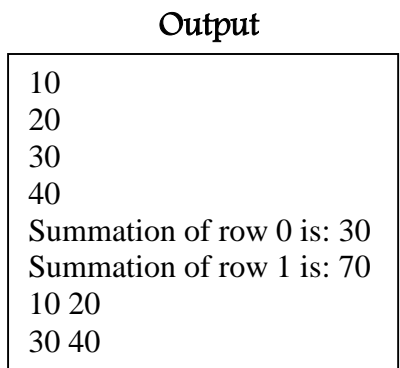

```
for (j = 0; j < 2; j++)sum += a [i] [j];}
       cout << "Summation of row "<< i << " is: " << sum << endl;
}
for ( i = 0 ; i < 2; i++ ){
       for (j = 0; j < 2; j++)\text{cout} \ll a[i][j] \ll "}
       cout<<endl;
}
}
```
Ex 4: Write a C++ program, to read 3\*3 2D-array, then replace each value equal to 5 with 0. void main()

```
{ int a [ 3 ] [ 3 ];
    int i , j, sum = 0;for ( i = 0 ; i < 3; i++ ){
            for (j = 0; j < 3; j++)\text{cin} \gg \text{a} [\text{i}][\text{j}];}
    }
    cout << "The array before changing" << < endl;
    for (i = 0; i < 3; i++)for (j = 0; j < 3; j++)cout << a [ i ] [ j ] << ";
             }
            cout<<endl;
    }
    for (i = 0; i < 3; i++)for (j = 0; j < 3; j++)if (a [i] [j] == 5){
                             a[i][j]=0;}
   }
```
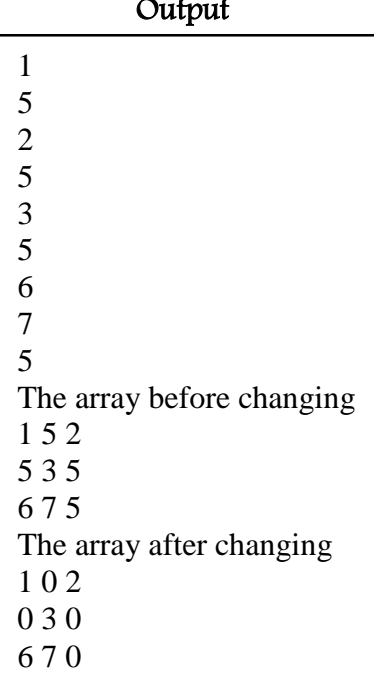

```
}
cout<<"The array after changing"<<endl;
for (i = 0; i < 3; i++)for (j = 0; j < 3; j++)cout << a[i][j]<< "";
       }
       cout<<endl;
}
```
# Ex 5. Write a  $C_{++}$  program, to add two  $3*3$  arrays. void main()

 $\}$ 

# {

int a [ 3 ] [ 3 ],b [ 3 ] [ 3 ],c [ 3 ] [ 3 ]; Output int i , j, sum  $= 0$ ; cout << "Elements of first array" << endl; for  $(i = 0; i < 3; i++)$ {for ( j = 0 ; j < 3; j++ )  ${cin \gt > a [ i ] [ j ]};$ }} cout << "Elements of second array" << endl; for  $(i = 0; i < 3; i++)$ {for ( j = 0 ; j < 3; j++) { $\sin >> b [i] [j];$ }} for  $(i = 0; i < 3; i++)$ {for ( j = 0 ; j < 3; j++) { $c[i][j]=a[i][j]+b[i][j];$ }} cout << "the reults of adding" << endl; for  $(i = 0; i < 3; i++)$ for  $(j = 0; j < 3; j++)$  $\text{cout} \ll c [i] [j] \ll^{\text{max}};$ } cout<<endl;

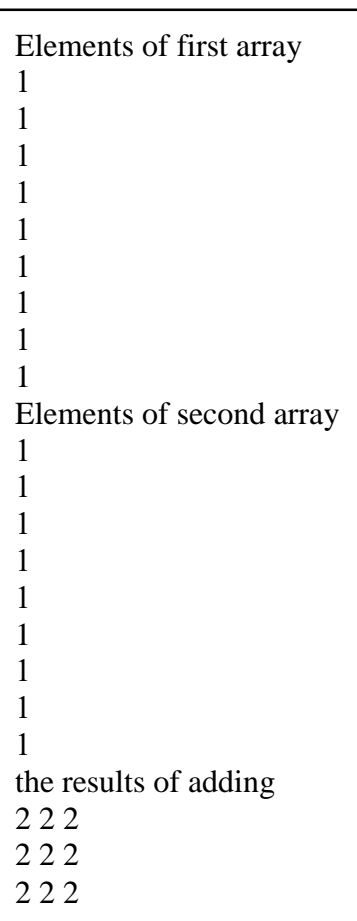

}

}

# Ex 6: Write a C++ program to convert 2D-array into 1D-array.

void main()

{

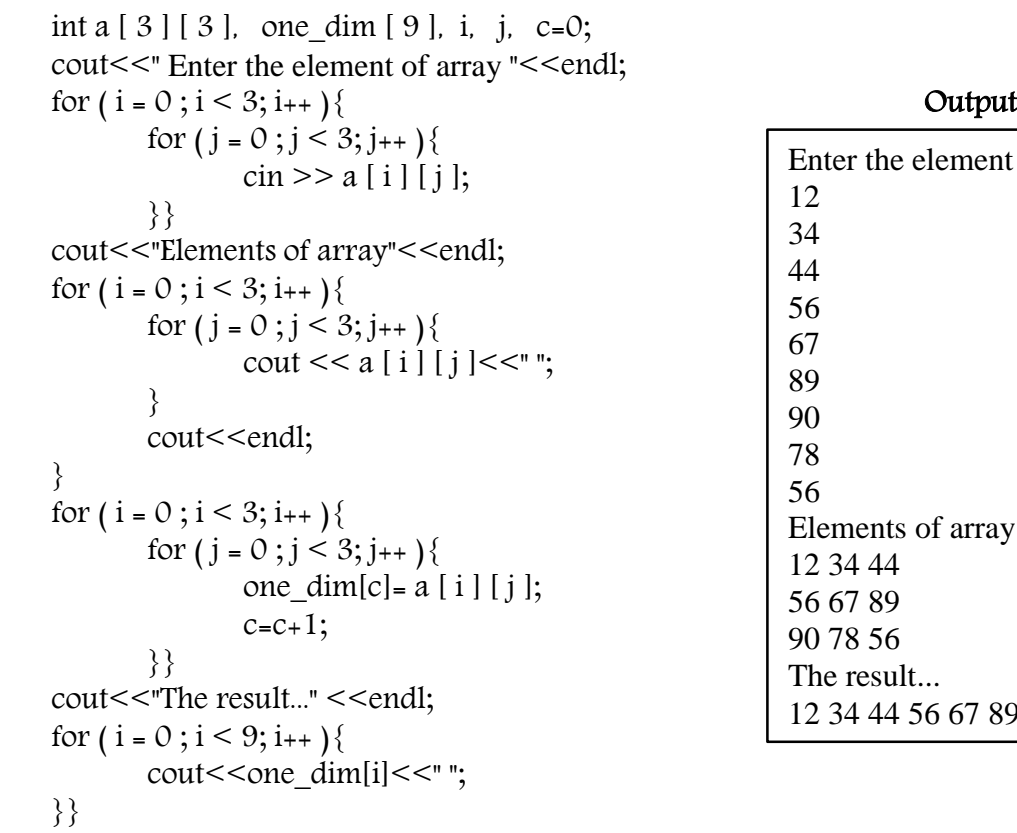

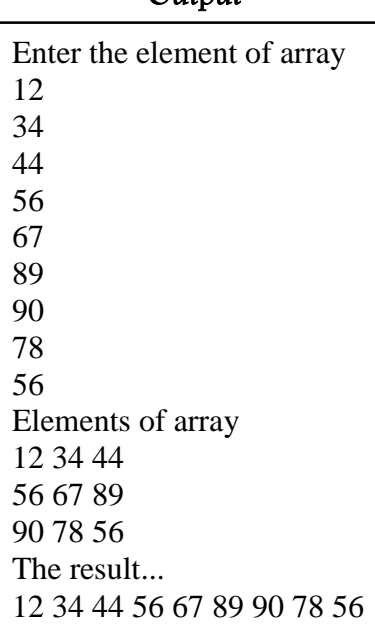

# Ex 7: Write C++ program, to print the square root of an array.

void main()

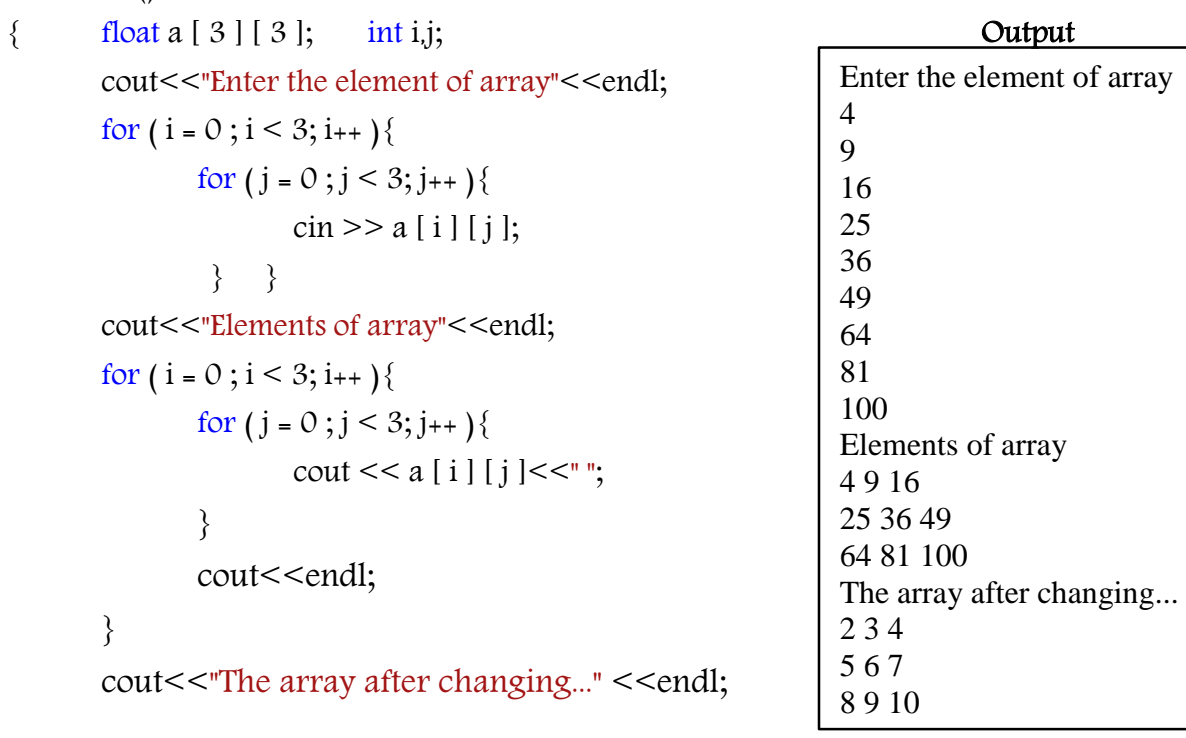

```
for ( i = 0 ; i < 3; i++ ){
       for (j = 0; j < 3; j_{++} )cout << sqrt((a[i][j]))<<" ";
       }
       cout<<endl;
```
}}

#### Some rules for accessing the elements of array:

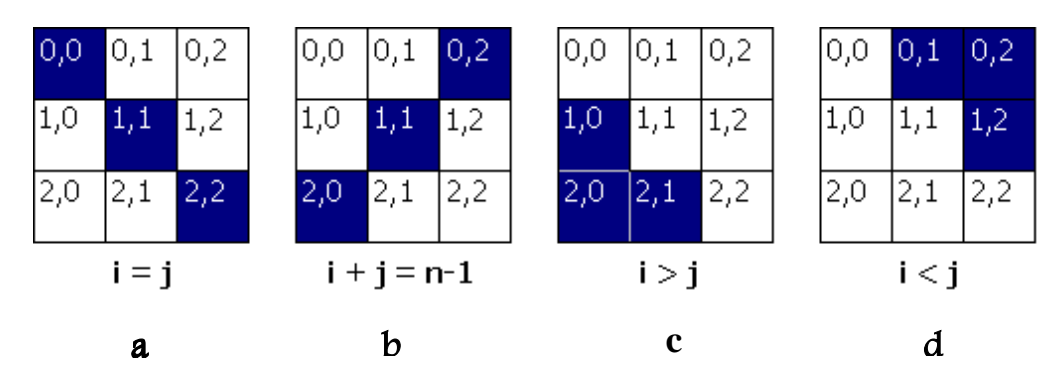

a: Accessing the elements of the main diagonal in an array.

b: Accessing the elements of the secondary diagonal in an array.

c: Accessing the elements of the lower triangle of the main diagonal.

d. Accessing the elements of the upper triangle of the main diagonal.

## Ex 8: Write a C++ program to replace each element in the main diameter with 0.

void main() Output

}

cout<<endl;

{ int a [ 3 ] [ 3 ],i,j; cout<<"Enter the elements of array"<<endl; for ( i = 0 ; i < 3; i++ ) { for ( j = 0 ; j < 3; j++ ) {  $\operatorname{cin} \geq \operatorname{a} [\operatorname{i}][\operatorname{i}];$ } } cout<<"Elements of array"<<endl; for ( i = 0 ; i < 3; i++ ) { for  $(j = 0; j < 3; j++)$  $\text{cout} \ll a[i][j] \ll^{\text{``''}}$ } Enter the elements of array 1 2 3 4 5 6 7 8 9 Elements of array 1 2 3 4 5 6 7 8 9 The array after changing... 0 2 3 4 0 6

7 8 0

```
for ( i = 0 ; i < 3; i++ ) {
        for (j = 0; j < 3; j++)if (i==j)
                {
                        a[i][j]=0;}
        }
}
cout << "The array after changing..." << endl;
for ( i = 0 ; i < 3; i++ ) {
        for (j = 0 ; j < 3; j++)cout << a [ i ] [ j ] << ";
        }
        cout<<endl;
```
}}

Ex 9: Write a C++ program, to read 3\*3 2D-array, then find the summation of the main diagonal and its secondary diagonal of the array elements, and finally print these elements.

```
for ( i = 0 ; i < 3; i++ )
      void main()
      {
         int a [ 3 ] [ 3 ]; Output
        int i, j, s d=0, s s=0;
        cout << "Enter the element of array" << < endl;
        for (i = 0; i < 3; i++)for (j = 0; j < 3; j++)\text{cin} >> a [i] [j];}
       }
        cout<<"Elements of array"<<endl;
        for (i = 0; i < 3; i++)for (j = 0; j < 3; j++)cout << a[i][j]<<"";
             }
             cout<<endl;
       }
                                                        Enter the element of array
                                                        12
                                                        34
                                                        55
                                                        6
                                                        7
                                                        8
                                                        1
                                                        2
                                                        3
                                                        Elements of array
                                                        12 34 55
                                                        6 7 8
                                                        1 2 3
                                                        The result of main diagonal:22
                                                        The result of secondary diagonal:63
```

```
\{
```

```
for (j = 0 ; j < 3; j++){
                        if(i == j){
                                 s_d = s_d + a[i][j];}
                        if((i+j)=3-1){
                                 s<sub>s</sub>=s<sub>s</sub>-s+a[i][j];}
               }
        }
        cout << "The result of main diagonal:" << s_d << endl;
        cout << "The result of secondary diagonal:" << s :
 }
```
Ex 10: Write a C++ program, to read 3\*3 2D-array, then find the summation of the elements of the upper triangle of main diagonal.

void main()

```
{ int a [ 3 ] [ 3 ];
      int i, j, sum=0;
      cout<<"Enter the elements of an array"<<endl; Output
      for (i = 0; i < 3; i++)for (j = 0; j < 3; j++)\text{cin} >> a [i] [j];}
      }
      cout<<"Elements of an array"<<endl;
      for ( i = 0 ; i < 3; i++ ) {
             for (j = 0; j < 3; j++)\text{cout} \ll a[i][j] \ll^{\text{``''}}}
             cout<<endl;
      }
      cout<<" The sum of upper triangle is:";
      for (i = 0; i < 3; i++)
```
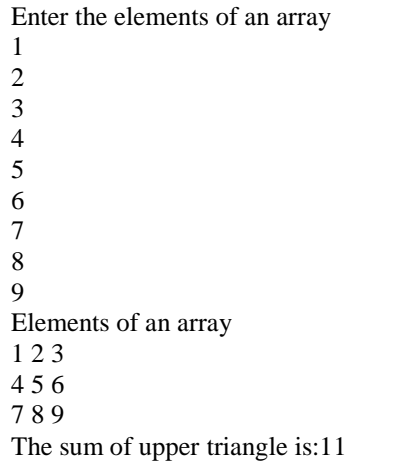

```
for (j = 0; j < 3; j++)if (i < j){
                     sum=sum+a[i][j];
              }
       }
}
cout << sum;
```
# }

### Homework:

## 1. Examine the following:

int values [3] [3] = { $\{1, 9, 3\}$ , {9, 0, 1}, {7, 6, 4}}; What is in values [2][1]?

# 2. What is the output of the following C++ program?

```
void main()
{ int a [2] [2] = { {1, 2}, {3, 4} };
  int i , j, sum = 0;
   for (i = 0; i < 2; i++)for ( j = 0 ; j < 2; j++ ) {
             sum =sum+ a[i][j];}
   }
   sum=sum-2+1;\text{cout} \ll \text{sum} \ll \text{endl};}
```
- 3. Write a C++ program to read 2\*2 2D-array. Then, find the summation of each column.
- 4. Write a C++ program to read 3\*3 2D-array. Then, increase each negative number by 1 and decrease each positive number by 1. Later, print the element of an array.
- 5. Write a C++ program to read 3\*3 2D-array. Then, increase each odd number by 15 and decrease each even number with 3. Later, print the element of an array.
- 6. Write a C++ program to read 3\*3 2D-array. Then, sum odd and even numbers of an array.
- 7. Write a C++ program to read 3\*3 2D-array. Then, count odd and even numbers of an array.
- 8. Write a C++ program to read 3\*3 2D-array. Then, sum the even and odd numbers in the main diameter (diagonal).
- 9. Write a C++ program to read 3\*3 2D-array. Then, count the even and odd numbers in the main diameter (diagonal).
- 10.Write a C++ program to read 3\*3 2D-array. Then, count the positive and negative numbers in the main diameter (diagonal).
- 11.Write a C++ program to read 3\*3 2D-array. Then, count the 5 number(s) in the array.
- 12.Write a C++ program to read 3\*3 2D-array. Then, sum the 5 number(s) in an array.
- 13.Write a C++ program to read 3\*3 2D-array. Then, count the 5 number(s) in the main diameter (diagonal) of array.
- 14.Write a C++ program to read 3\*3 2D-array. Then, sum the positive number(s) in the main diameter (diagonal) of array.
- 15.Write a C++ program, to read 3\*3 2D-array, then find the summation of the elements of the lower triangle of the main diameter (diagonal) in an array.